## **MOREIRA\_RESPONSE\_TO\_TSA\_DN**

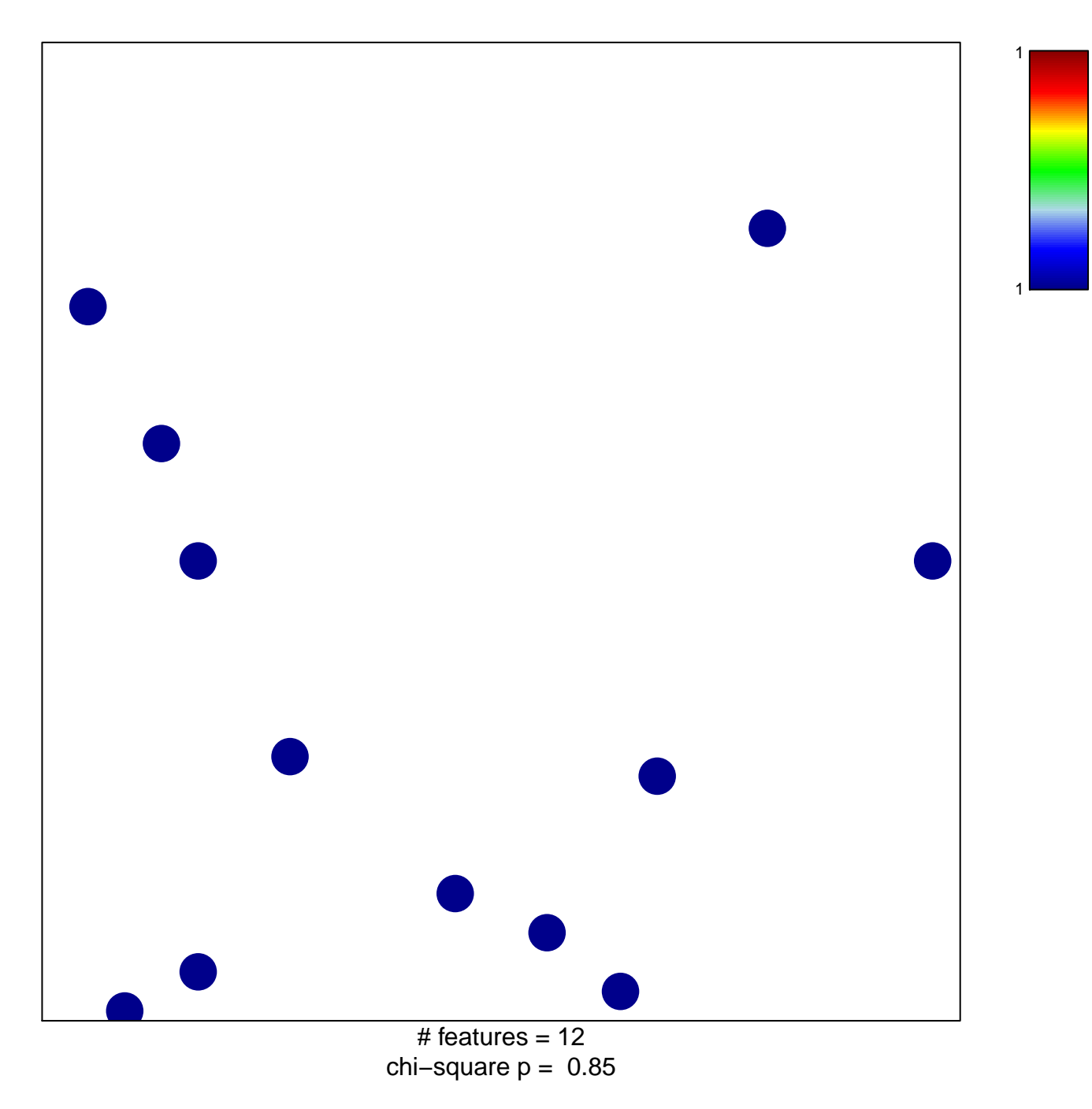

## **MOREIRA\_RESPONSE\_TO\_TSA\_DN**

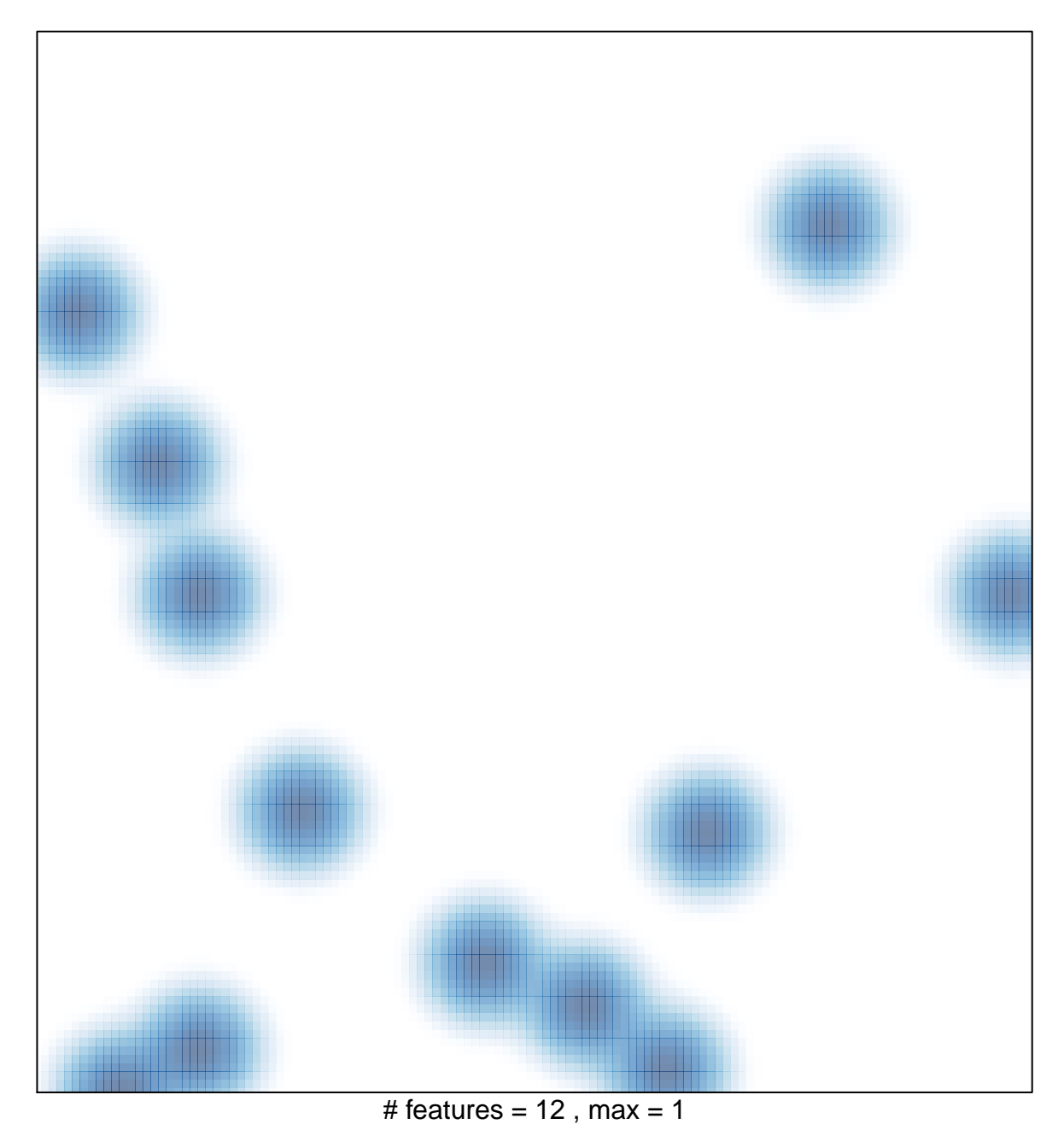